# **Desafios na classificação automática de fitofisionomias do Cerrado brasileiro com base em mapas de referência na escala 1:250.000**

Cesare Di Girolamo Neto<sup>1</sup> Leila Maria Garcia Fonseca<sup>1</sup> Dalton de Morisson Valeriano<sup>1</sup> Alana Kasahara Neves $<sup>1</sup>$ </sup> Thales Sehn Körting<sup>1</sup>

# $<sup>1</sup>$  Instituto Nacional de Pesquisas Espaciais - INPE</sup> Caixa Postal 515 - 12227-010 - São José dos Campos - SP, Brasil {cesare, dalton}@dsr.inpe.br {leila.fonseca; thales.korting; alana.neves}@inpe.br

**Abstract.** Brazilian Savanna, also known as Cerrado, is one of the most important biomes in world in terms of biodiversity. Mapping Cerrado is an important task, considering that deforestation reached almost half of its original area. Two classification systems are currently used to map Cerrado Land Cover and reference maps are available on the scale of 1:250.000. Thus, the aim of this study is to discuss the challenges regarding the automatic classification of Cerrado land cover using the reference maps of 1:250.000 produced by Brazilian Institute of Geography and Statistics (IBGE). Three protected Cerrado areas were used in this study, Brasília National Park (DF), Emas National Park (GO) and Chapada das Mesas National Park (MA). Images from the Landsat-8 satellite, acquired in the dry and wet seasons, were used in the classification. Images were segmented and classified according to Brazilian vegetation classification system. Classification was performed through the random forest algorithm. The classification results pointed out an overall accuracy of 84.4%. The main source of classification error was transition areas among the vegetation formations. Due to the map scale, some areas close to the edges are not distinguished with precision and may be incorrectly classified. The use of high resolution images can improve the classification results in the vegetation boundaries. Another notable problem is that the Brazilian vegetation classification system does not separate Gallery Forests from other classes although the segmentation has distinguished these segments quite well.

**Palavras-chave:** *Random Forest*, Áreas de transição, Floresta de Galeria. Random Forest, Transition areas, Gallery Forest.

## **1. Introdução**

 O Cerrado brasileiro ocupa uma área de aproximadamente 2 milhões de quilômetros quadrados e está presente em 11 estados brasileiros (MMA, 2015). O Cerrado apresenta uma das maiores biodiversidades do mundo, contendo mais de 160 mil espécies de plantas, animais e fungos (Ferreira *et al.*, 2003). Além do mais, o Cerrado é responsável por estocar cerca de 5,9 bilhões de toneladas de carbono em sua vegetação e mais 23,8 bilhões de toneladas em seus solos (MMA, 2014).

 A perda de vegetação natural do Cerrado atingiu 45,5% de sua área original em 2013 (MMA, 2015). A perda de biodiversidade pode levar a problemas como: erosão do solo, poluição dos corpos d'água, instabilidades no ciclo do carbono, alterações nos microclimas e até o processo de fragmentação do bioma (KLINK e MACHADO, 2005). Considerando esses efeitos negativos da perda de biodiversidade, torna-se essencial promover estratégias para monitorar o Cerrado brasileiro.

 O mapeamento de áreas tropicais heterogêneas, como o Cerrado, deve ser feito considerando fatores biológicos, climáticos e topográficos. O Cerrado brasileiro é dividido em três formações principais: *florestais*, *savânicas* e *campestres*. As formações florestais representam áreas com predominância de espécies arbóreas, onde há a formação de dossel. As formações savânicas contêm árvores e arbustos sobre um extrato graminoso sem a formação de dossel contínuo. Já as formações campestres correspondem a áreas com predomínio de espécies herbáceas, podendo apresentar arbustos esparsos.

 Atualmente, existem dois sistemas de classificação da cobertura vegetal do Cerrado. O primeiro deles é baseado no manual técnico da vegetação Brasileira (IBGE, 2012), o qual agrupa as formações do Cerrado em Savana Florestada, Savana Arborizada, Savana Parque e Savana Gramíneo-Lenhosa. A principal característica deste sistema é de não separar as matas de galeria na classificação. Esta legenda foi utilizada por Sano *et al.* (2008) para o mapeamento de toda a área do Cerrado Brasileiro em uma escala de 1:250.000.

 O segundo sistema de classificação é o proposto por Ribeiro e Walter (2008), que divide as formações florestais em Mata Ciliar, Mata de Galeria, Mata Seca e Cerradão; as formações savânicas em Cerrado *Strictu Sensu*, Parque de Cerrado, Palmeiral e Vereda; e as formações campestres em Campo Sujo, Campo Limpo e Campo Rupestre. Trabalhos como os de Ferreira *et al.* (2007) e Schwieder *et al.* (2016) utilizaram esta legenda para o mapeamento de algumas regiões de Cerrado. Sano *et al.* (2008) afirma que este sistema é mais utilizado quando são empregadas imagens de satélites, sendo mais recomendado para estudos locais.

 Assim, o objetivo deste trabalho é discutir as dificuldades encontradas no processo de classificação automática envolvendo a cobertura vegetal do Cerrado brasileiro a partir de mapas de referência obtidos em escala 1:250.000 e com o sistema de classificação baseado no manual técnico da vegetação brasileira.

### **2. Metodologia**

#### **2.1. Mapa de referência**

O mapa de referência foi obtido junto ao Instituto Brasileiro de Geografia e Estatística (IBGE) pelo acesso via FTP (ftp://geoftp.ibge.gov.br), que foi lançado em 2012 e atualizado em 2013 e está na escala de 1:250.000. O primeiro mapa de referência foi produzido pelo projeto RADAMBRASIL na escala 1:1.000.000 e posteriormente foram feitas adaptações até o utilizado neste estudo. A legenda de vegetação no cerrado adotada no mapa refere-se ao publicado no manual técnico da vegetação brasileira (IBGE, 2012), na qual principais coberturas vegetais são:

**Savana Florestada:** Mais conhecida como Cerradão, possui extrato arbustivo e árvores tortuosas com ramificações irregulares que podem ser superiores a 10m de altura em alguns locais. Formam dossel contínuo e se assemelham fisionomicamente às Florestas Estacionais.

**Savana Arborizada:** Formação que agrupa coberturas savânicas, que tem como principal característica a presença menos frequente de árvores do que a Savana Florestada e uma vegetação arbustiva contínua. Em certos locais pode haver um adensamento maior ou menor dessa vegetação, originando algumas subformações de Campo Cerrado, Cerrado Ralo, Cerrado Típico e Cerrado Denso.

**Savana Parque:** É constituída por um estrato graminóide junto a arbustos e arvoretas isoladas, sendo relatada como estrutura típica de um parque inglês (*parkland*). Constitui basicamente as regiões de campo sujo e campo rupestre (quando houver rochas aparentes).

**Savana Gramíneo-Lenhosa:** Refere-se basicamente aos campos limpos de Cerrado, ou seja, possui apenas um extrato de gramíneas, podendo apresentar plantas arbustivas isoladas.

Ainda deve se considerar as **Florestas de Galeria**, formações florestais que seguem rios de pequeno porte, formando corredores fechados (galerias). Estas formações são matas permanentes, ou seja, nestas regiões não ocorre a queda significativa de folhas durante a época seca. Neste sistema de classificação, essas regiões são acopladas nas classes descritas acima, gerando subclasses como, por exemplo, Savana Arborizada com Floresta de Galeria e Savana Arborizada sem Floresta de Galeria.

### **2.2. Áreas de estudo**

 Para gerar os mapas de vegetação do cerrado, três unidades de conservação (UCs) com vegetação natural do Cerrado preservada (Figura 1) foram selecionadas como áreas de estudo. Estas áreas foram escolhidas devido a sua posição geográfica no bioma do Cerrado, que possuem características e coberturas vegetais diferentes.

 A primeira UC selecionada é o Parque Nacional (PARNA) das Chapadas das Mesas, no estado do Maranhão, o qual abrange cerca de 160 mil hectares de vegetação natural de Cerrado. A maioria da região é coberta por Savana Gramíneo-Lenhosa e Savana Parque. Entretanto, há ramificações contendo Savana Arborizada e Savana Florestada. Já a segunda UC corresponde ao PARNA de Brasília, localizado no Distrito Federal e que é alvo de estudos anteriores como o de Ferreira *et al.* (2007). Esta UC possui cerca de 30 mil hectares de vegetação natural de Cerrado e sua principal cobertura é a Savana Arborizada. A terceira UC escolhida é o PARNA das Emas, localizado entre os estados de Goiás e Mato Grosso do Sul. A região abrange cerca de 132 mil hectares de Cerrado, onde as principais coberturas da região são: Savana Arborizada, Savana Parque e Savana Gramíneo-Lenhosa.

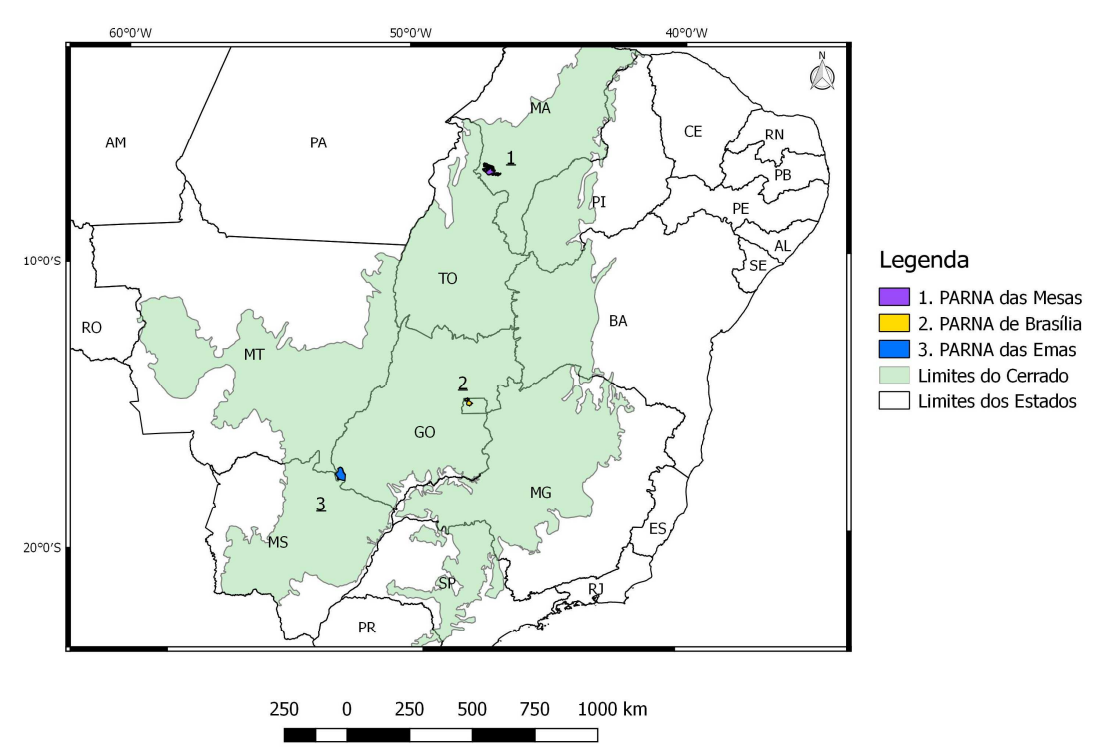

Figura 1: Unidades de Conservação dentro do limite do bioma Cerrado selecionadas para o estudo.

#### **2.3. Processamento de imagens e Classificação**

 Neste estudo foram utilizadas imagens de reflectância de superfície do sensor OLI (*Operational Land Imager*) do satélite Landsat-8. Foram obtidas imagens da época seca e da época chuvosa, livres de nuvens, para cada uma das regiões mencionadas na Seção 2.2 (Tabela 1). As imagens foram obtidas no portal do USGS – *United States Geological Survey* (http://earthexplorer.usgs.gov/). As imagens foram recortadas conforme os limites das regiões mencionadas na Figura 1.

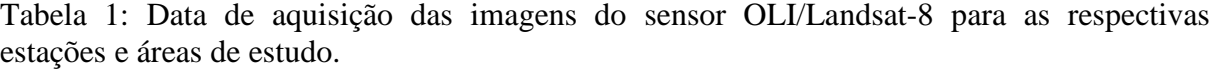

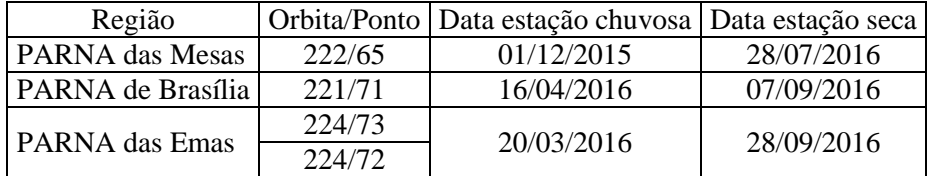

Posteriormente, as imagens da época seca foram segmentadas utilizando o algoritmo *Multi-resolution Segmentation* (BAATZ e SCHÄPE, 2000). Para cada segmento gerado foram calculados os atributos conforme a Tabela 2, para as duas imagens. Algumas classes referentes à cobertura vegetal não natural do Cerrado como água, pecuária e agricultura foram removidas do processo de classificação. A classe de Savana Florestada, apenas presente em uma pequena mancha no PARNA das Chapadas das Mesas, continha apenas 36 amostras e também foi excluída da classificação, uma vez que o numero de registros total do conjunto de dados foi cerca de 3000. A presença de classes com poucas amostras pode influenciar no desempenho de um classificador, principalmente nos casos em que há uma grande desproporção de amostras entre duas classes. Isto pode causar uma dificuldade para o modelo reconhecer padrões ou regras da classe representada por poucas amostras (CHAWLA, 2005).

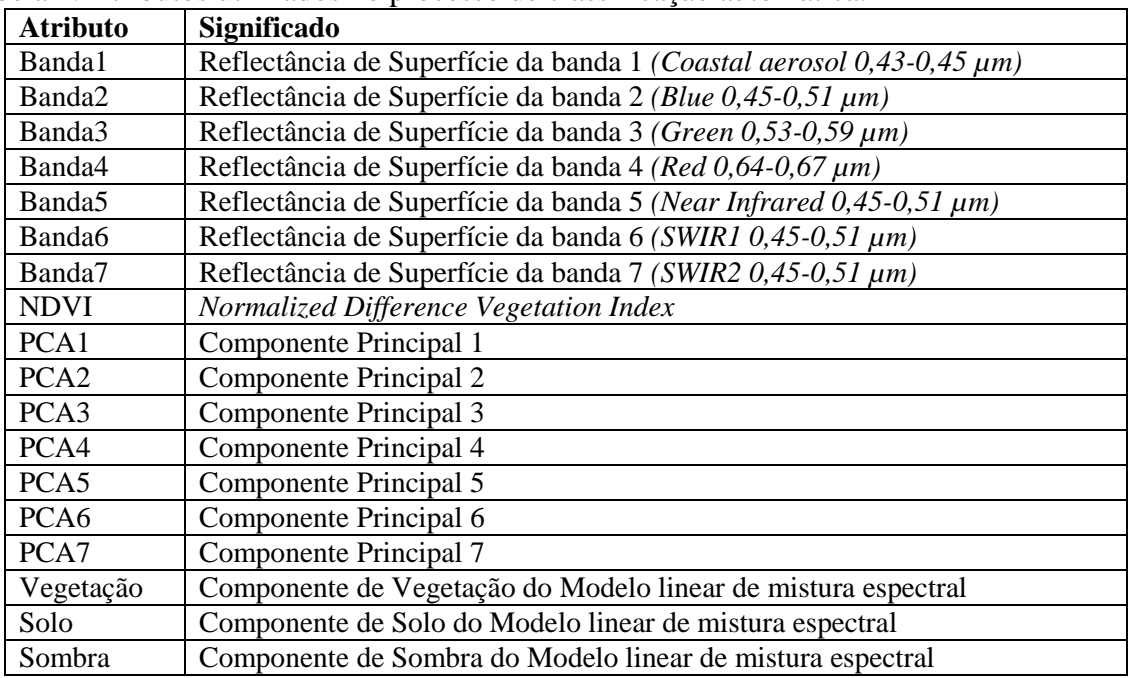

Tabela 2. Atributos utilizados no processo de classificação automática.

A classificação automática foi realizada pelo software WEKA 3.9.0 (HALL *et al.*, 2009) com o algoritmo *Random Forest* (BREIMAN, 2001). Este algoritmo baseia-se na criação de diversas árvores de decisão (floresta), especializadas em fragmentos do conjunto completo de dados. Foram utilizadas 100 árvores de decisão para a construção da floresta e o conjunto de dados foi dividido em 66,6% para treinamento e 33,3% para teste. Os resultados foram avaliados pela taxa de acerto global e cada classe foi avaliada de acordo com os parâmetros de *Precision* e *Recall*, os quais significam a taxa de acerto do usuário e a taxa de acerto do produtor, respectivamente (JENNESS e WYNNE, 2005).

### **3. Resultados e discussão**

Os resultados da classificação são apresentados na Tabela 3, onde as classes são abreviadas de acordo com a seguinte nomenclatura:

- Savana Arborizada com Floresta de Galeria: **Saf**
- Savana Arborizada sem Floresta de Galeria: **Sas**
- Savana Parque com Floresta de Galeria: **Spf**
- Savana Parque sem Floresta de Galeria: **Sps**
- Savana Gramíneo-Lenhosa com Floresta de Galeria: **Sgf**

Tabela 3. Resultados da classificação. a-) Matriz de confusão resultante do processo de classificação automática. b-) Medidas de desempenho para cada uma das classes do problema.

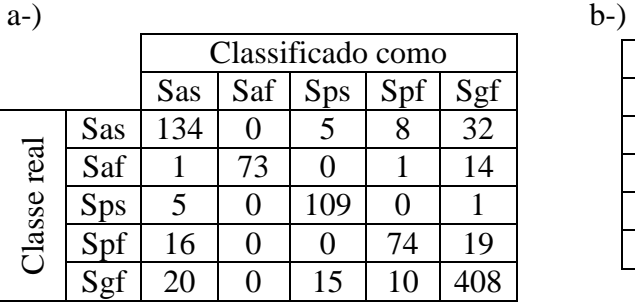

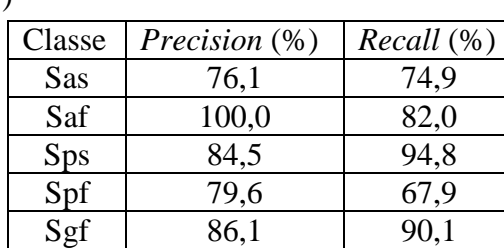

A taxa de acerto global do classificador foi de 84,4%. Algumas classes, como a **Saf**, **Sps** e **Sgf** obtiveram valores de *Precision* e *Recall* superiores a 80%, mostrando-se as classes que foram classificadas com uma melhor precisão. Em contrapartida as classes de **Sas** e **Spf**  obtiveram os piores resultados na classificação

Alguns problemas na confusão entre as classes foram observados devido o gradiente de vegetação entre elas. Por exemplo, regiões de Savana arborizada tem uma maior quantidade de árvores, que tende a diminuir, passando pela classe de Savana Parque (juntamente com a presença de arbustos) até chegar na classe de Savana Gramíneo-Lenhosa (Campo Limpo de Cerrado). Oliveira *et al.* (2007a) mostraram que a diferenciação de fitofisionomias campestres (Campo Limpo e Campo Sujo) é difícil, enquanto que Costa *et al.* (2014) sugeriu que essas fisionomias fossem agregadas para reduzir os erros de classificação.

Outro problema é a confusão entre classes de Savana Arborizada e Savana Parque, devido ao gradiente de vegetação mencionado anteriormente. Ferreira *et al.* (2007) conseguiram reduzir essa confusão com o uso de componentes do modelo linear de mistura espectral, os quais foram também utilizados neste trabalho. Todavia, ainda houve confusão na discriminação entre as duas classes.

Um ponto importante que foi notado durante o processo de segmentação e tende a dificultar o processo de classificação foi a não discriminação das Florestas de Galeria das demais classes. Conforme mencionado na Seção 2.1, a legenda adotada pelo manual técnico da vegetação brasileira (IBGE, 2012) não separa as Florestas de Galeria das demais classes. Entretanto, o processo de segmentação capturou essa diferenciação, gerando segmentos que muitas vezes são apenas formados por feições de Florestas de Galeria, conforme mostra a Figura 2.

A classificação de regiões florestais em meio a formações campestres e savânicas apresentou alto desempenho em outros estudos como o de Oliveira *et al.* (2005) e Ferreira *et* 

*al.* (2007). Assim a separação destas classes em meio às demais pode reduzir os problemas de classificação relacionados à vegetação florestal do Cerrado.

A classificação de regiões florestais em meio a formações campestres e savânicas apresentou alta taxa de acerto quando comparada a outras fitofisionomias (OLIVEIRA *et al.*, 2005; FERREIRA *et al.*, 2007). Assim a separação destas classes pode reduzir os problemas de classificação relacionados à vegetação florestal do Cerrado.

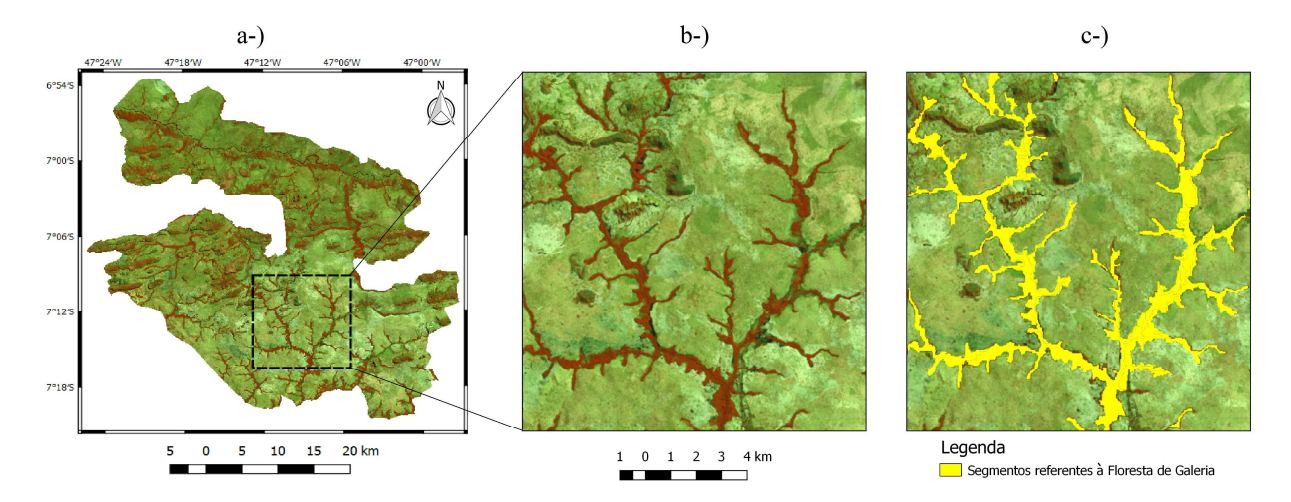

Figura 2: Florestas de Galeria no PARNA das Mesas. a-) Composição colorida (*R5,G6,B4*) para a região do PARNA das mesas para a época seca; b-) zoom da região destacada no retângulo da Figura 2a, da classe Savana Gramíneo-Lenhosa com Floresta de Galeria, e c-) segmentação da Floresta de Galeria.

Outra dificuldade encontrada na classificação automática foi nas áreas de transição entre duas ou mais fitofisionomias. Ribeiro e Walter (2008) afirmam que diversas coberturas do Cerrado não apresentam áreas de transição evidentes. As áreas de transição entre regiões de Savana Arborizada para Savana Parque ou Savana Gramíneo-Lenhosa foram as principais causas de erro em trabalhos como o de Carvalho *et al.* (2010). Oliveira *et al.* (2007a e 2007b) também apontaram as áreas de transição como fontes de erro na classificação automática da cobertura do Cerrado.

Neste sentido, a escala 1:250.000 do mapa de referência não é adequada para identificar as áreas de transição. Muitas vezes as feições acabam não sendo delimitadas com precisão e invadem outras fisionomias. Assim, duas classes podem ser agrupadas no mesmo segmento no processo de segmentação, o que dificulta a classificação correta. A Figura 3 ilustra este problema, bem como a classificação errada nas regiões próximas ou conectadas a duas regiões do mapa de referência.

A redução dos erros na classificação das regiões de transição poderia ser o refinamento do mapa de referência usando imagens de melhor resolução espacial. Pinheiro e Durigan (2009) usaram imagens do satélite Quickbird (2,4m de resolução espacial) para realizar a interpretação visual de algumas regiões de Cerrado. Os autores reportaram certa facilidade na interpretação destas imagens para mapeamento de vegetação no Cerrado. Em 2014, o Ministério do Meio Ambiente tornou disponível, para órgãos públicos, imagens RapidEye com resolução espacial de 5m, que poderiam ser usados para o refinamento do mapeamento de vegetação no cerrado.

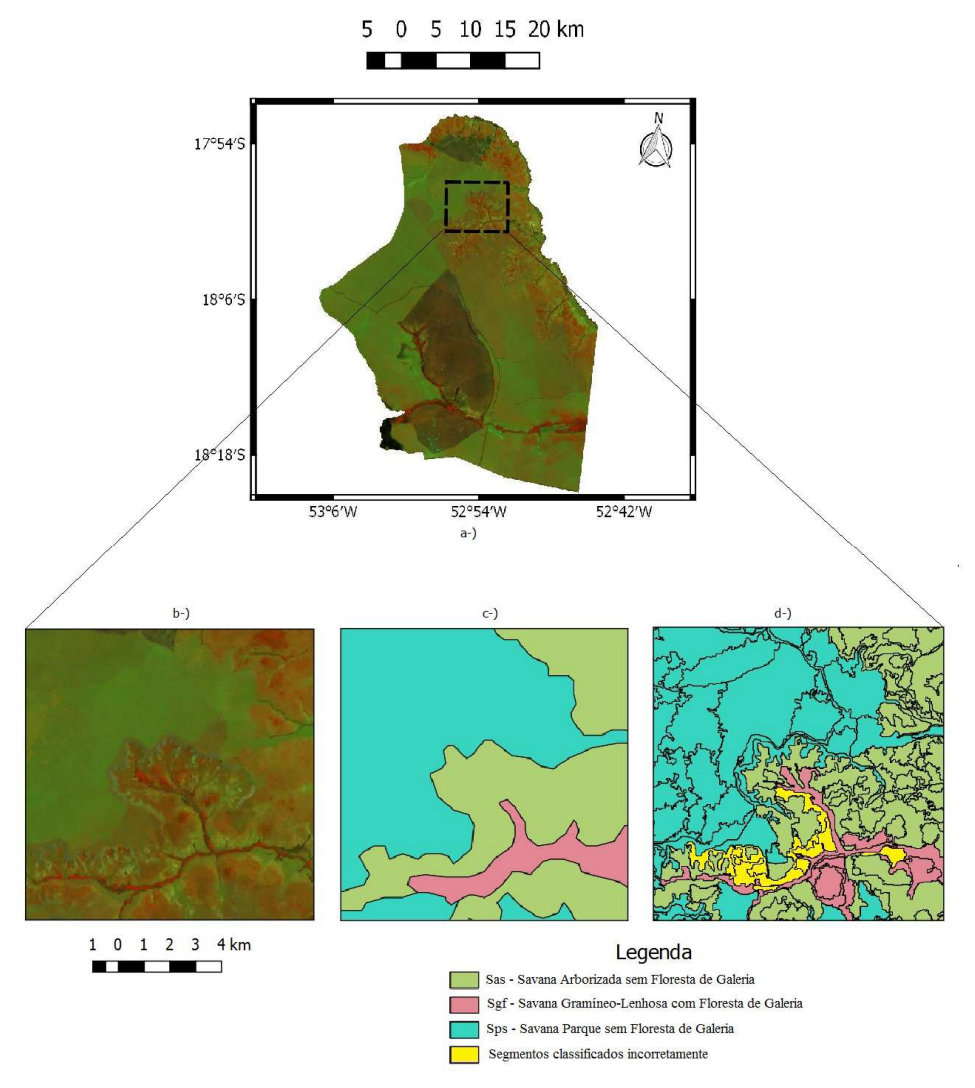

Figura 3: Exemplos de erros de classificação. a-) Composição colorida (*R5,G6,B4*) para a região do PARNA das emas para a época seca, b-) Zoom da região destacada na Figura a, c-) legenda do mapa de referência para a região, e d-) objetos, na cor amarela, em áreas de transição classificados incorretamente.

#### **4. Conclusão**

Este trabalho apresentou resultados do mapeamento das fitofisionomias do cerrado por meio de classificação automática baseada no algoritmo *Random Forest* e imagens Landsat-8 (30 m). Vários problemas foram identificados na classificação. As áreas de Florestas de Galeria, como proposto por Ribeiro e Walter (2008) foram identificadas no processo de segmentação, embora não tenha sido corretamente classificada. A escala 1:250.000 dos mapas, disponibilizados pelo IBGE, dificulta a identificação da vegetação nas regiões de transição. O uso de imagens com melhor resolução como as do RapidEye, de 5 m de resolução espacial, pode melhorar os resultados da classificação, pois as áreas de transição apresentariam mais detalhes. Como trabalhos futuros sugere-se o uso de atributos de textura, os quais levam em conta as diferenças de níveis de cinza dentro da região, que pode auxiliar na diferenciação de regiões de transição que contém objetos de duas ou mais classes.

### **5. Bibliografia**

Baatz, M; Schäpe, A. Multiresolution segmentation: an optimization approach for high quality multi-scale image

segmentation. **Angewandte Geographische Informationsverarbeitung XII**, v. 58, p. 12-23, 2000.

Breiman, L. Random forests. **Machine Learning Journal**, v. 45, n. 1, p. 5-32, 2001.

Carvalho, L.; Rahman, M.; Hay, G.; Yackel, J. Optical and SAR imagery for mapping vegetation gradients in Brazilian savannas: Synergy between pixel-based and object-based approaches. In: International Conference of Geographic Object-Based Image, 38, 2010, Ghent, Belgica. **Proceedings...** 2010, p.1 - 7

Chawla, N.V. Data Mining for Imbalanced Datasets: An Overview. In: Maimon, O.; Rokach, L. **Data Mining and Knowledge Discovery Handbook**. New York:Springer, 2005, p. 853–867.

Costa, W.S.; Fonseca, L.M.G.; Korting, T.S. Mapping Grasslands Formations and Cultivated Pastures in the Brazilian Cerrado Using Data Mining. In: GeoProcessing - International Conference on Advanced Geographic Information Systems and Applications, 6, 2014, Barcelona, Spain, P**rocedings…** 2014. p.138-141

Ferreira, L.G.; Yoshioka, H.; Hueta, A.; Sano, E. E. Seasonal landscape and spectral vegetation index dynamics in the Brazilian Cerrado: An analysis within the Large-Scale Biosphere–Atmosphere Experiment in Amazônia (LBA). **Remote Sensing of Environment**, v. 87, n. 4, p. 534-550, 2003.

Ferreira, M.E.; Ferreira, L.G.; Sano, E. E.; Shimabukuro, Y.E. Spectral linear mixture modeling approaches for land cover mapping of tropical savanna areas in Brazil. **International Journal of Remote Sensing**, v. 2, n. 28, p. 413-429, 2007.

Hall, M. A.; Frank, E.; Holmes, G.; Pfahringer, B.; Reutemann, P.; Witten, I. H. The WEKA Data Mining Software: An Update; **SIGKDD Explorations**. v. 11, n. 1, p. 10-18, 2009.

IBGE – Instituto Brasileiro de Geografia e Estatística. **Manual Técnico da Vegetação Brasileira**. Rio de Janeiro: IBGE, 2012. 271 p.

Jenness, J.; Wynne, J. J.**Cohen's Kappa and Classification Table Metrics 2.0:** An ArcView 3. x extension for accuracy assessment of spatially explicit models. 2005. 82 p. Dísponível em: http://www.jennessent.com/downloads/Kappa\_Manual\_Online.pdf

Klink, C.; Machado, R. Conservation of the Brazilian Cerrado. **Conservation Biology**, v. 19, n. 3, p. 707-713, 2005.

Ministério do Meio Ambiente (MMA) – **Mapeamento do uso e cobertura do Cerrado: Projeto TerraClass Cerrado 2013**, 2015. Avaliable at: http://www.mma.gov.br/publicacoes/biomas/category/62-cerrado. Acesso em 05 ago. 2016.

Ministério do Meio Ambiente (MMA) – **PPCerrado – Plano de ação para prevenção e controle do desmatametno e das queimadas no cerrado: 2ª fase (2014-2015)**, 2014. Avaliable at: http://www.florestal.gov.br/snif/images/Publicacoes/ ppcerrado\_2fase.pdf. Acesso em 04 ago. 2016.

Oliveira, L. T.; Carvalho, L. M. T.; Acerbi-Junior, F. W. Mineração de dados geográficos para mapear as fitofisionomias do bioma cerrado. In: Simpósio Brasileiro de Sensoriamento Remoto, 12, 2005, Goiânia, GO. **Anais...**, 2005. p. 4177-4184.

Oliveira, L. T.; Oliveira, T. C. A.; Carvalho, L. M. T.; Lacerda, W. S.; Campos, S. R. S; Martinhago, A. Z. Comparison of machine learning algorithms for mapping Phytophysiognomies of the Brazilian Cerrado. In: Brazilian Symposium on GeoInformatics, 9, 2007, Campos do Jordão, SP. **Anais…**, 2007b. p. 195-205.

Oliveira, M. E. A.; Martins, F. R.; Castro, A. A. J. F.; Santos, J. R. Classes de cobertura vegetal do Parque Nacional de Sete Cidades (transição campo-floresta) utilizando imagens TM/Landsat, NE do Brasil. In: Simpósio Brasileiro de Sensoriamento Remoto, 13, 2007a, Florianópolis, SC. **Anais...**, 2007a. p.1775-1783.

Pinheiro, E. D. S.; Durigan, G. I. S. E. L. D. A. Dinâmica espaço-temporal (1962-2006) das fitofisionomias em unidade de conservação do Cerrado no sudeste do Brasil. **Revista Brasileira de Botânica**, v. 32, n. 3, p. 441-454, 2009.

Ribeiro, J.F.; Walter, B.M.T. As principais fitofisionomias do Bioma Cerrado. In: Sano, S.M.; Almeida, S.P.; Ribeiro, J.F. **Cerrado:** ecologia e flora. Brasília: EMBRAPA, 2008. p.152-212.

Sano, E. E.; Rosa, R.; Brito, J. L. S.; Ferreira, L. G. Notas Científicas Mapeamento semidetalhado do uso da terra do Bioma Cerrado. **Pesquisa Agropecuária Brasileira,** Brasília, n. 43, v. 1, p. 153-156, 2008.

Schwieder, M.; Leitão, P.J.; Bustamante, M.M.C.; Ferreira, L.G.; Rabe, A.; Hostert, P. Mapping Brazilian savanna vegetation gradients with Landsat time series. **International Journal of Applied Earth Observation and Geoinformation**, v. 52, p. 361-370, 2016.